# **ByeStore Desktop Documentation**

*Release latest*

**Jun 20, 2021**

## **CONTENTS**

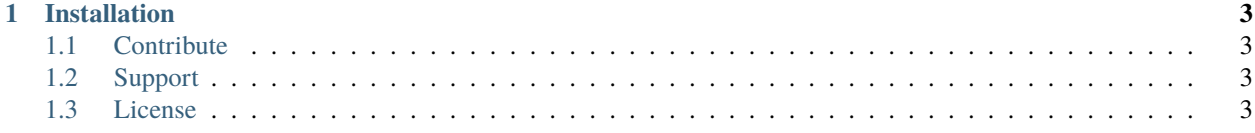

ByeStore Desktop, the cross-platform App Store, now on your desktop!

#### **CHAPTER**

#### **ONE**

#### **INSTALLATION**

<span id="page-6-0"></span>Currently, the only way to install ByeStore Desktop is to run from source.

For this you will need \* Python 3 (3.9.X perferably) \* A computer \* A knowlege of the command line \* An Internet connection

#### <span id="page-6-1"></span>**1.1 Contribute**

- Issue Tracker: github.com/ByeStore/Desktop/issues
- Source Code: github.com/ByeStore/Desktop

#### <span id="page-6-2"></span>**1.2 Support**

If you are having issues, please let us know.

### <span id="page-6-3"></span>**1.3 License**

The project is licensed under the MIT license.